[Q]: Какой COMCTL32.DLL лучше подсовывать PE2LX'у?

[A]: Andrew Belov (2:5020/181.2)

Документация в версиях 0.03 и 0.04 рекомендовала вообще этого не делать. В более ранних версиях упоминался некий фикс для Windows 95, хотя мои эксперименты с различными COMCTL32 показали, что под Warp 3/Warp 4 играться с ними бесполезно. Hи один из имеющихся у меня в C:\WINDOWS\SYSTEM32 (NT 3.51) и ссылавшихся на COMCTL32.DLL EXE'шников не запустился.

Под OS/2 v 4.5, поставив VIRTUALADDRESSLIMIT=2048, я взял COMCTL32.DLL из WinNT Workstation v 3.51 (других у меня просто не осталось) и скормил PE2LX'у все те же C:\WINDOWS\SYSTEM32\\*.EXE, на этот раз запустились PIFEDIT.EXE, PERFMON.EXE и CDPLAYER.EXE. Таким образом, я рекомендую желающим поэкспериментировать с конвертором первым делом довести OS/2 до уровня 14.xxx.

В SU.OS2.\* можно встретить тех, кому удавалось запускать под Warp 4 некоторые приложения, требующие COMCTL32, причина успеха - в узком наборе задействованных функций.

From: <http://osfree.org/doku/> - **osFree wiki**

Permanent link: **<http://osfree.org/doku/doku.php?id=ru:os2faq:outdated:os2win.012>**

Last update: **2014/06/20 16:47**

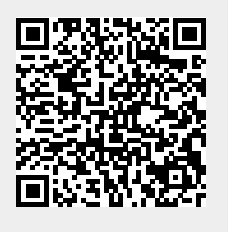